### <span id="page-0-0"></span>Aula 03 – Computadores

#### Norton T. Roman & Luciano A. Digiampietri

 $\leftarrow$ 

# Computadores

4 0 8

 $\rightarrow$ 

э

ヨメ メラメ

· Problema: construir uma máquina que nos ajude a completar tarefas.

 $\leftarrow$ 

- **•** Problema: construir uma máquina que nos ajude a completar tarefas.
	- Deve ser capaz de executar a tarefa toda, sozinho seguir um algoritmo.

- **•** Problema: construir uma máquina que nos ajude a completar tarefas.
	- Deve ser capaz de executar a tarefa toda, sozinho seguir um algoritmo.
- $\bullet$  Como fazê-lo?

- **•** Problema: construir uma máquina que nos ajude a completar tarefas.
	- Deve ser capaz de executar a tarefa toda, sozinho seguir um algoritmo.
- $\bullet$  Como fazê-lo?
	- Deve ter um módulo que efetivamente processe cada passo da tarefa – UCP (O par cozinheiro-forno)

UCP/CPU

- **•** Problema: construir uma máquina que nos ajude a completar tarefas.
	- Deve ser capaz de executar a tarefa toda, sozinho seguir um algoritmo.
- Como fazê-lo?
	- Deve ter um módulo que efetivamente processe cada passo da tarefa – UCP (O par cozinheiro-forno)
	- Como sabe que instruções (passos da receita) processar?

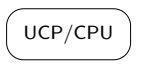

- **•** Problema: construir uma máquina que nos ajude a completar tarefas.
	- Deve ser capaz de executar a tarefa toda, sozinho seguir um algoritmo.
- $\bullet$  Como fazê-lo?
	- Deve ter um módulo que efetivamente processe cada passo da tarefa – UCP (O par cozinheiro-forno)
	- Como sabe que instruções (passos da receita) processar?
		- **•** Temos que fornecer essas instruções módulo de entrada

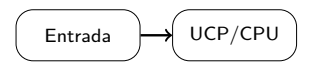

· Fornecemos apenas instruções? Que mais havia na receita?

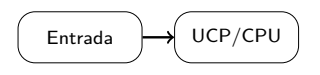

- · Fornecemos apenas instruções? Que mais havia na receita?
	- Ingredientes e a receita...

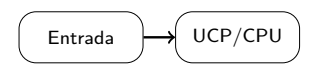

- Fornecemos apenas instruções? Que mais havia na receita?
	- **·** Ingredientes e a receita... nesse caso, dados e o próprio programa...

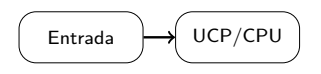

- Fornecemos apenas instruções? Que mais havia na receita?
	- **·** Ingredientes e a receita... nesse caso, dados e o próprio programa...
- $\bullet$  E onde armazená-los?

$$
\begin{array}{|c|c|}\hline \text{Entrada} \\ \hline \end{array} \rightarrow \begin{array}{|c|c|}\hline \text{UCP/CPU} \\ \hline \end{array}
$$

- · Fornecemos apenas instruções? Que mais havia na receita?
	- **·** Ingredientes e a receita... nesse caso, dados e o próprio programa...
- E onde armazená-los? (uma mesa para nossos ingredientes)

$$
\begin{array}{|c|c|}\hline \text{Entrada} \\ \hline \end{array} \rightarrow \begin{array}{|c|c|}\hline \text{UCP/CPU} \\ \hline \end{array}
$$

- · Fornecemos apenas instruções? Que mais havia na receita?
	- **·** Ingredientes e a receita... nesse caso, dados e o próprio programa...
- E onde armazená-los? (uma mesa para nossos ingredientes)
	- **•** Memória primária

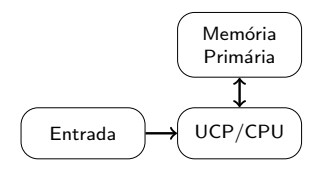

- · Fornecemos apenas instruções? Que mais havia na receita?
	- **·** Ingredientes e a receita... nesse caso, dados e o próprio programa...
- E onde armazená-los? (uma mesa para nossos ingredientes)
	- **•** Memória primária
- E agora? Como vemos o resultado?

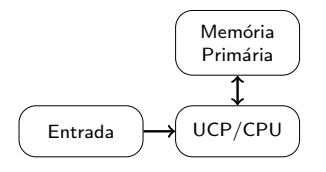

- Fornecemos apenas instruções? Que mais havia na receita?
	- **·** Ingredientes e a receita... nesse caso, dados e o próprio programa...
- E onde armazená-los? (uma mesa para nossos ingredientes)
	- **•** Memória primária
- **E** agora? Como vemos o resultado? Cadê o bolo?

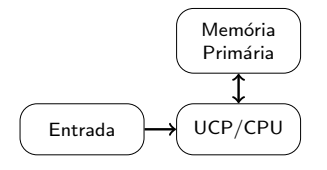

- Fornecemos apenas instruções? Que mais havia na receita?
	- **·** Ingredientes e a receita... nesse caso, dados e o próprio programa...
- E onde armazená-los? (uma mesa para nossos ingredientes)
	- **•** Memória primária
- **E** agora? Como vemos o resultado? Cadê o bolo?

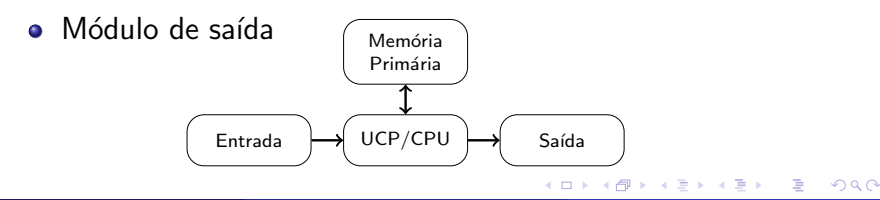

#### $\bullet$  A memória primária é um local de rápido acesso

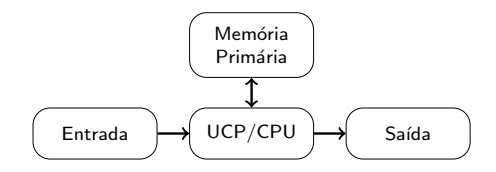

4 0 8

э

メスラメ

• Contudo, tem que ser limpa quando a máquina desliga...

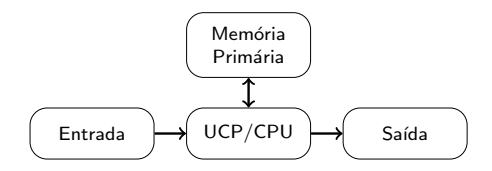

 $\leftarrow$ 

• Contudo, tem que ser limpa quando a máquina desliga... Limpamos a mesa após fazer o bolo

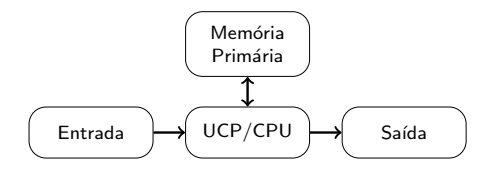

 $\leftarrow$ 

- Contudo, tem que ser limpa quando a máquina desliga... Limpamos a mesa após fazer o bolo
- E onde podemos armazenar por mais tempo?

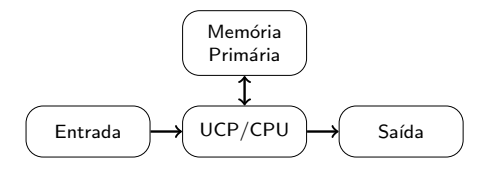

- Contudo, tem que ser limpa quando a máquina desliga... Limpamos a mesa após fazer o bolo
- E onde podemos armazenar por mais tempo?
	- $\bullet$  Memória secundária

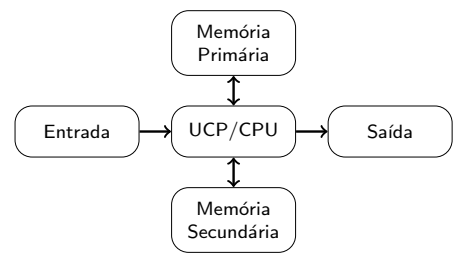

UCP:

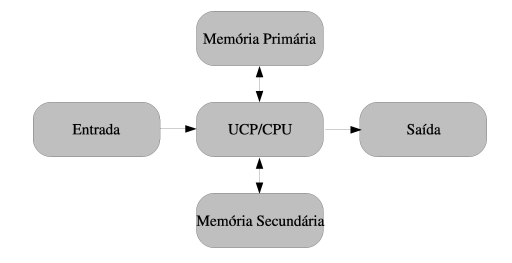

メロメ メ都 メメ きょくきょ

活

#### UCP:

• Responsável pelo processamento de toda instrução passada ao computador

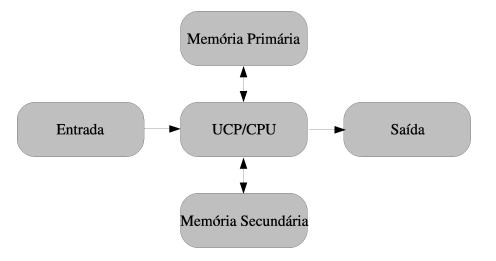

4 0 8

э

Gradual Gradual

#### UCP:

- Responsável pelo processamento de toda instrução passada ao computador
- Pode ser subdividida em:

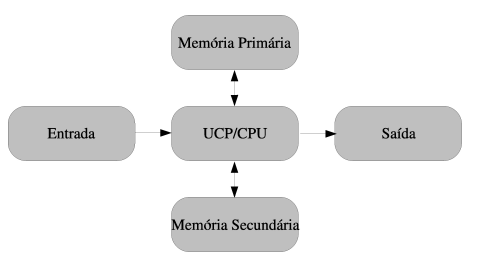

4 0 8

э

ミメスミメ

#### UCP:

- **•** Responsável pelo processamento de toda instrução passada ao computador
- Pode ser subdividida em:
	- Unidade Lógico-Aritmética (ULA): executa operações lógicas e aritméticas

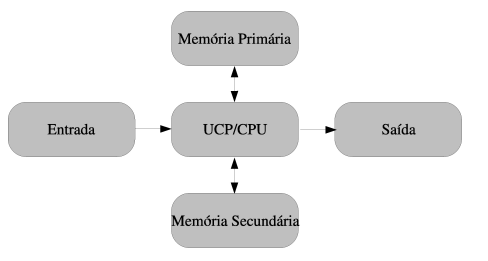

**∢ ⊡** 

#### $\bullet$  UCP:

**•** Responsável pelo processamento de toda instrução passada ao computador

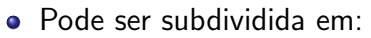

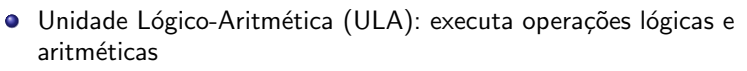

● Unidade de controle: Controla o fluxo de informação da CPU, comandando a ULA.

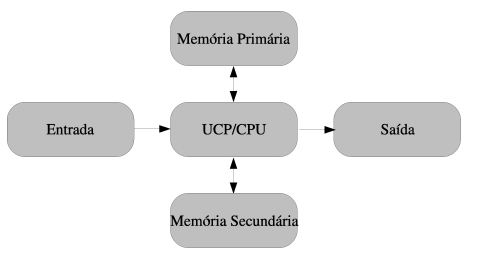

#### $\bullet$  UCP:

**•** Responsável pelo processamento de toda instrução passada ao computador

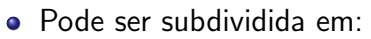

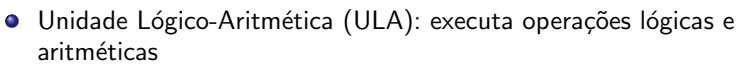

- Unidade de controle: Controla o fluxo de informação da CPU, comandando a ULA.
- **·** Instrução? Como assim? Receita de bolo?

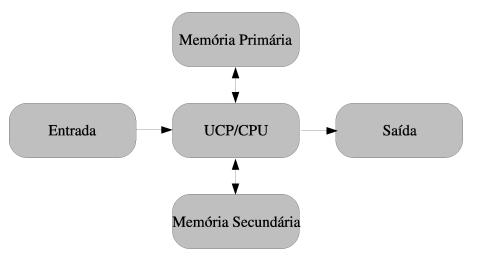

#### Instruções:

 $\bullet$  A máquina só entende zeros e uns

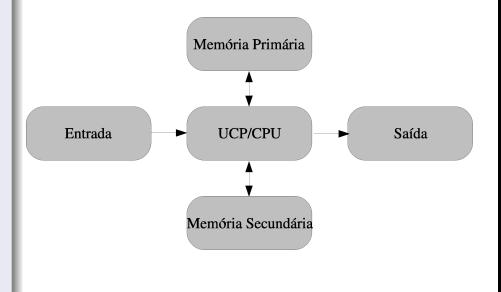

4 0 8

活

ExitEx

#### Instruções:

- $\bullet$  A máquina só entende zeros e uns
- **·** Uma instrução é um código composto por zeros e uns, que diz à UCP o que deve ser feito, resultando em uma ação.

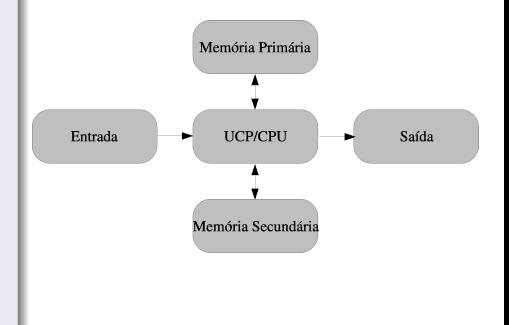

Entrada: tudo que usamos para abastecer o computador com dados e instruções

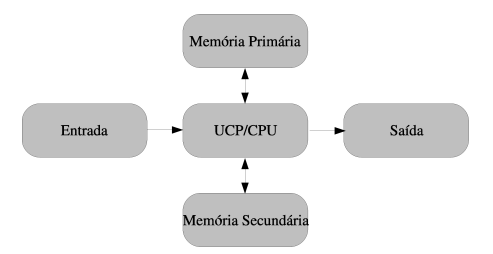

 $\leftarrow$ 

- Entrada: tudo que usamos para abastecer o computador com dados e instruções
- Saída: aquilo que nos permite ver ou receber o resultado do processamento

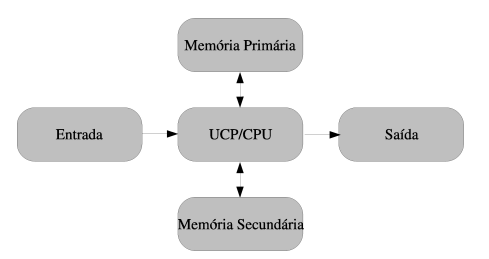

**·** Memória secundária: armazena dados e instruções por mais tempo

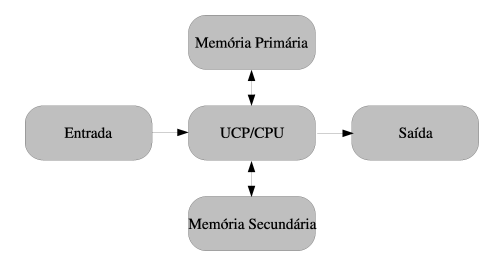

4 0 8

э

ミメスミメ

- **·** Memória secundária: armazena dados e instruções por mais tempo
- · Memória primária: RAM (Random Access Memory)

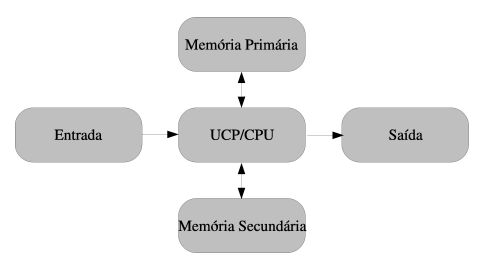

 $\leftarrow$ 

- **·** Memória secundária: armazena dados e instruções por mais tempo
- · Memória primária: RAM (Random Access Memory)
	- **Também armazena dados** e instruções

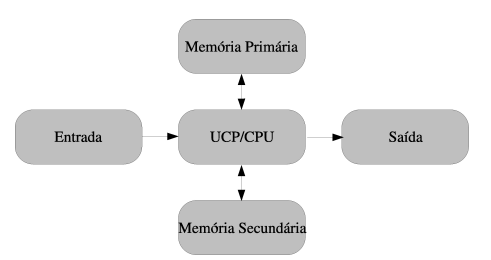

- **·** Memória secundária: armazena dados e instruções por mais tempo
- · Memória primária: RAM (Random Access Memory)
	- **Também armazena dados** e instruções
	- A memória primária é "limpa" toda vez que o computador é desligado (ou o programa termina)

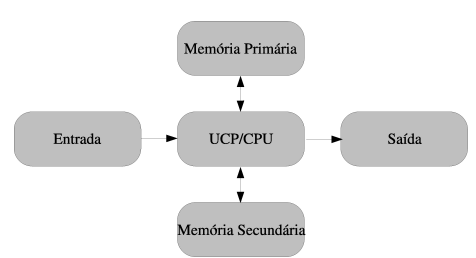

• Tamanho de memória:

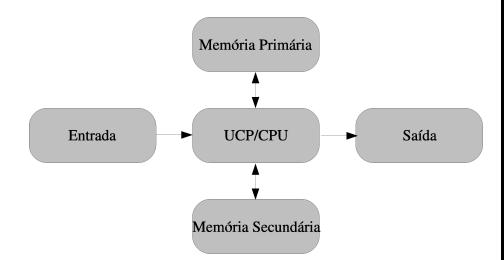

4 0 8

活

∋ x e ∋ x

- Tamanho de memória:
	- Medida em bit (Binary digIT) – um zero ou um

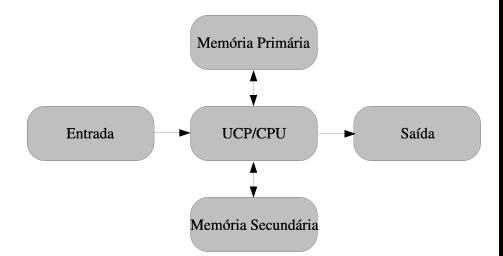

4 **D** F

- **Tamanho de memória:** 
	- Medida em bit (Binary  $dig|T$ ) – um zero ou um
	- $\bullet$  Byte (B): 8 bits
	- QuiloByte (KB): 1024 B
	- MegaByte (MB): 1024 KB
	- GigaByte (GB): 1024 MB
	- TeraByte (TB): 1024 GB

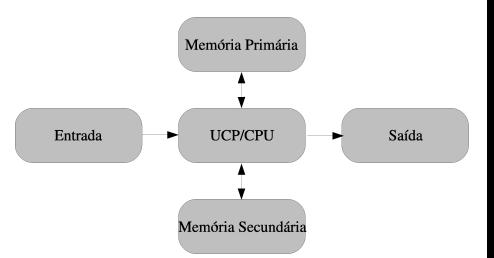

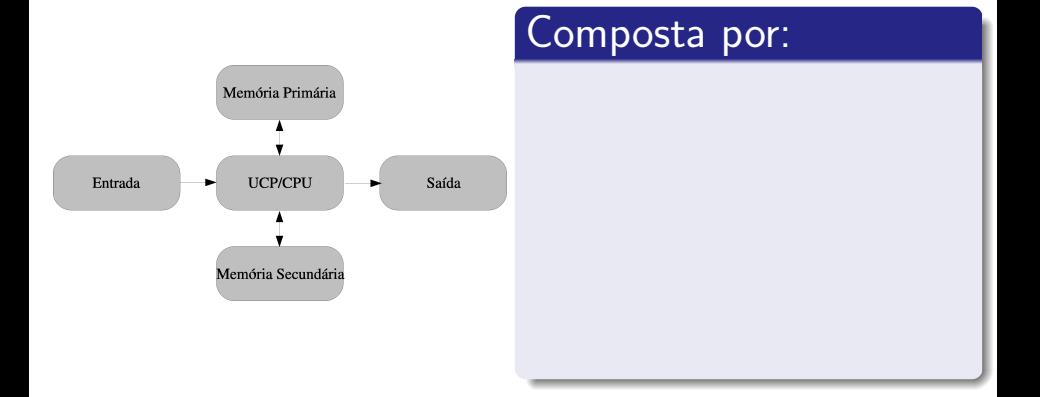

活

化重新润滑脂

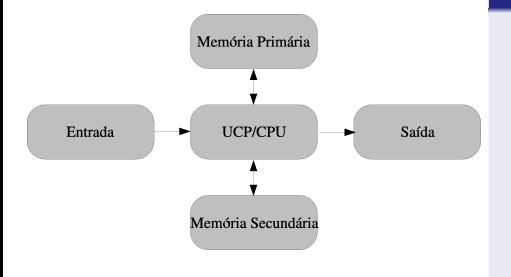

#### Composta por:

4 0 8

UCP (com ULA e controle)

目

ミメスミメ

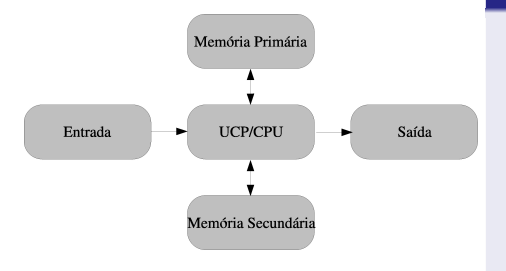

#### Composta por:

UCP (com ULA e controle)

Entrada

4 0 8

活

ミメスミメ

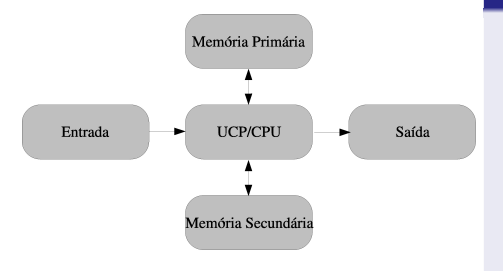

#### Composta por:

- UCP (com ULA e controle)
- Entrada

4 0 8

 $\bullet$  Saída

目

→ 4 E +

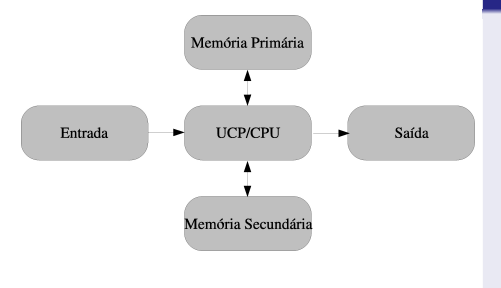

#### Composta por:

- UCP (com ULA e controle)
- Entrada
- **•** Saída
- **·** Memória

4 **D** F

活

ミメスミメ

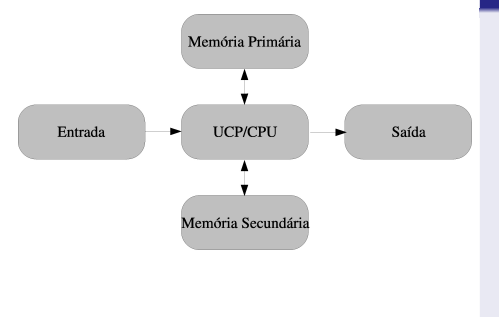

#### Composta por:

- UCP (com ULA e controle)
- Entrada
- **•** Saída
- **·** Memória

4 **D** F

#### Idealizada por John von Neumann

### <span id="page-45-0"></span>Aula 03 – Computadores

#### Norton T. Roman & Luciano A. Digiampietri

 $\leftarrow$